# ZOOMミーティングへの参加方法

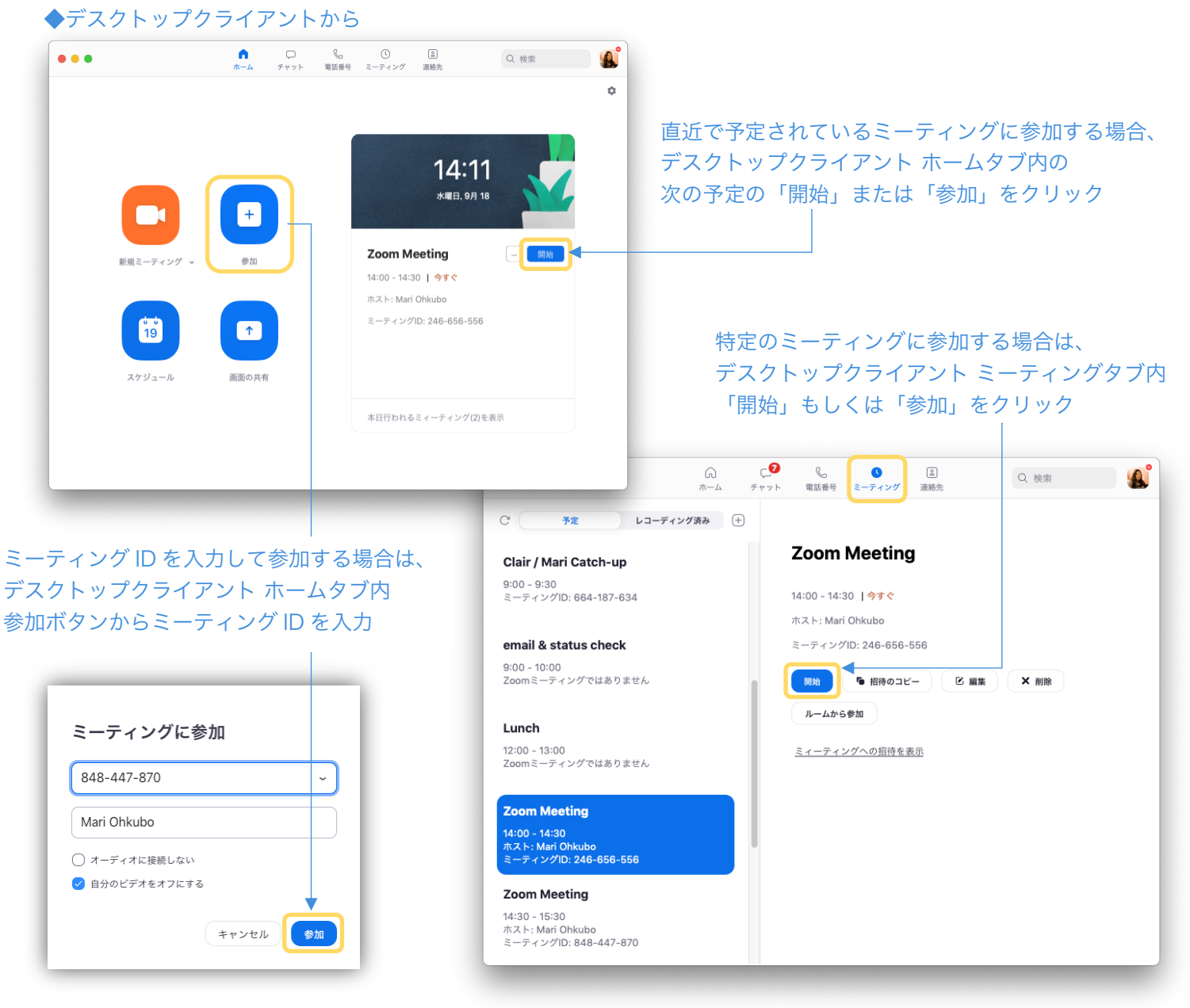

### ◆Web ポータルから

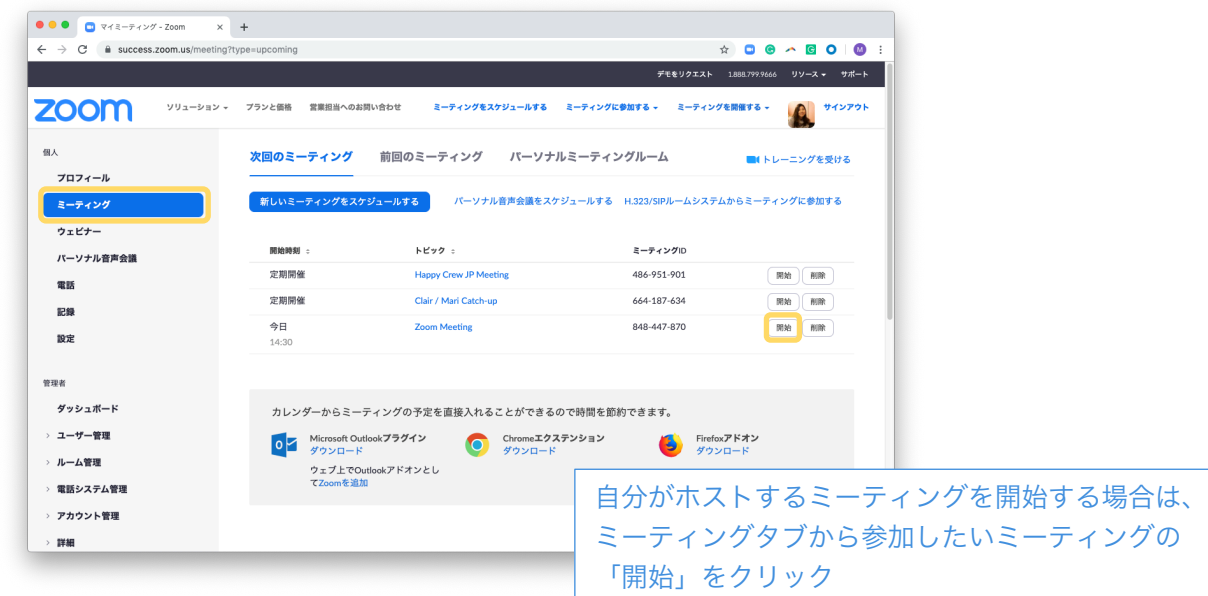

© 2019 Zoom Video Communications, Inc.

## ◆カレンダーのミーティングスケジュールから

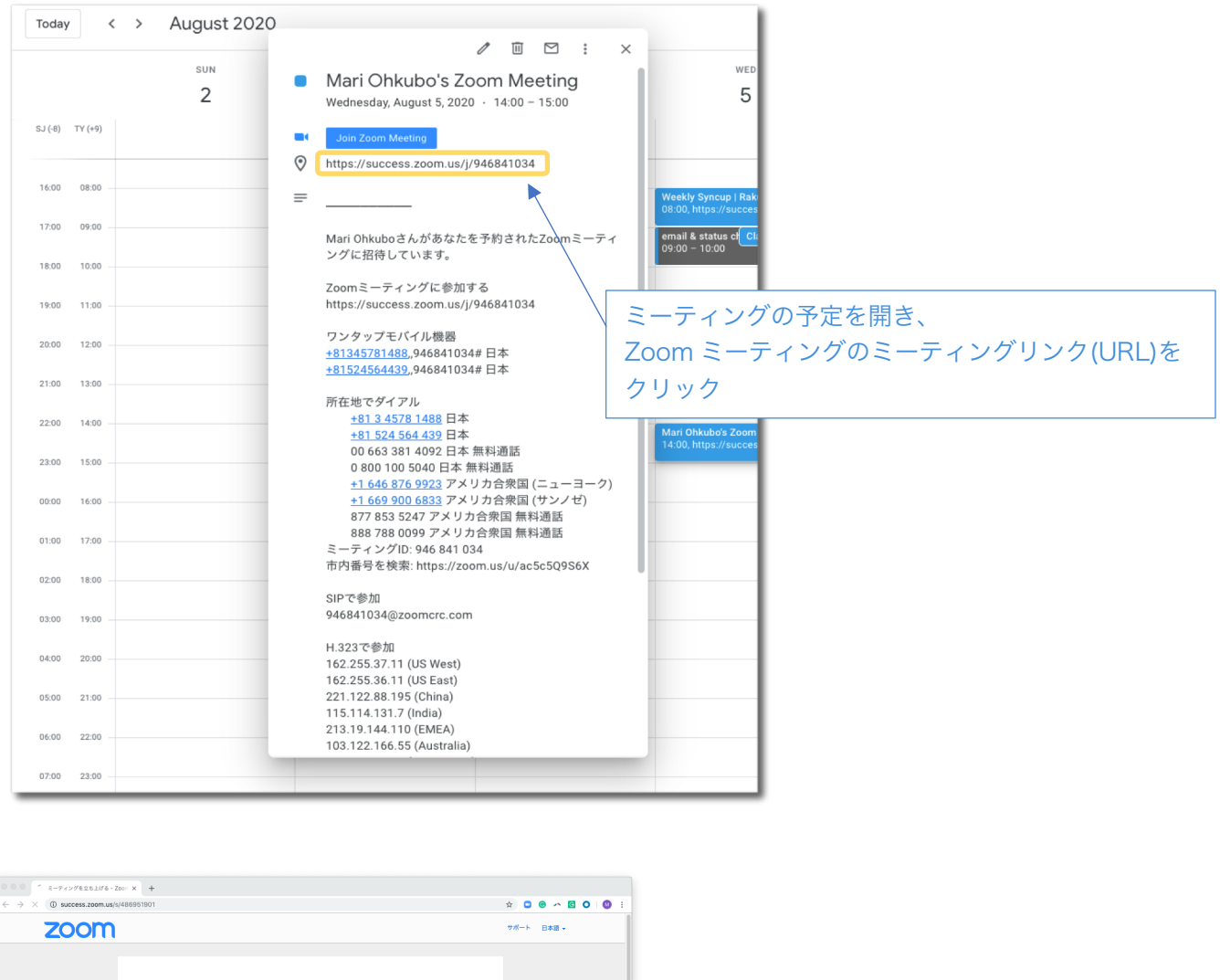

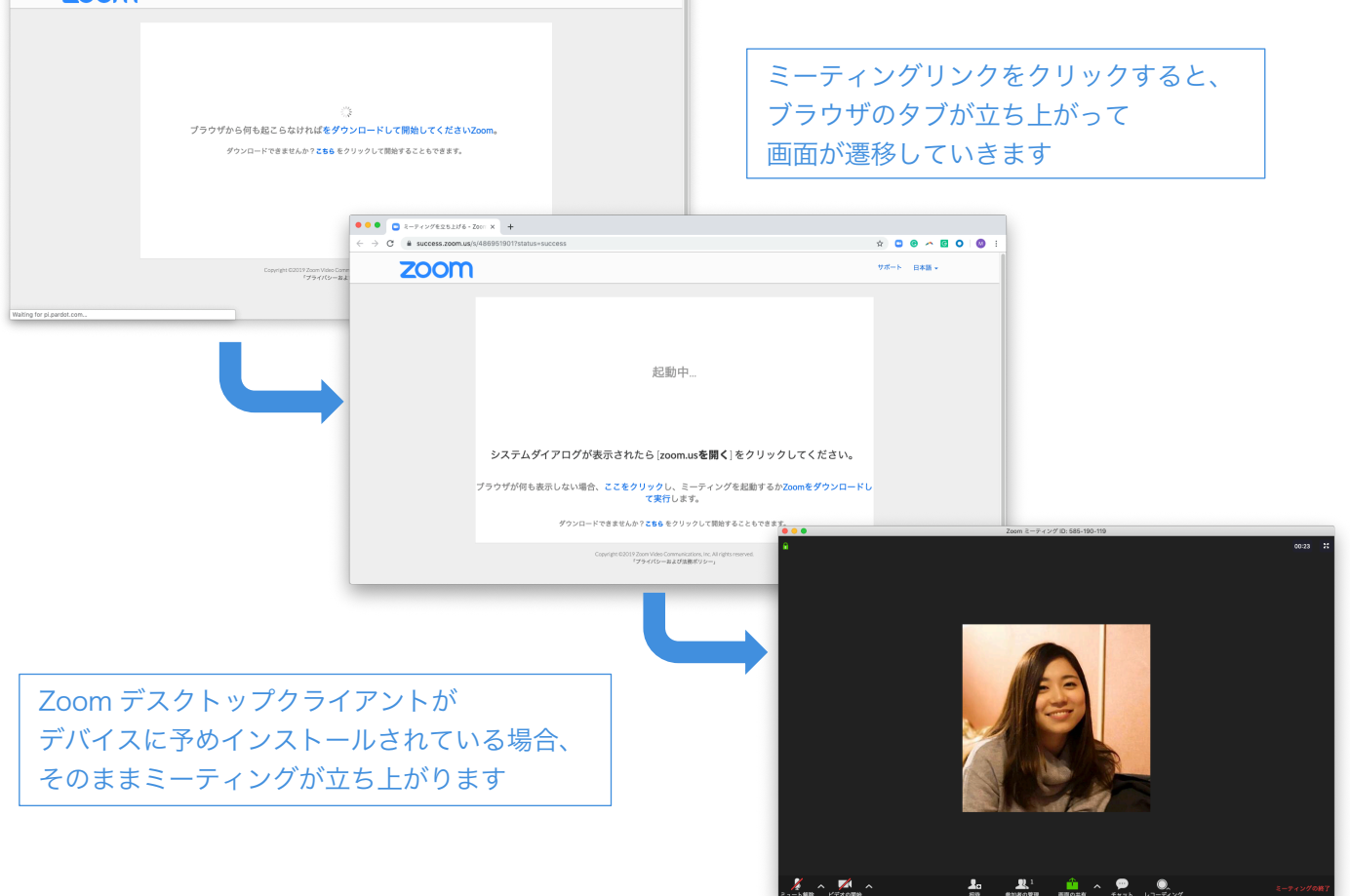

© 2019 Zoom Video Communications, Inc.

## ◆Zoom Web サイトから

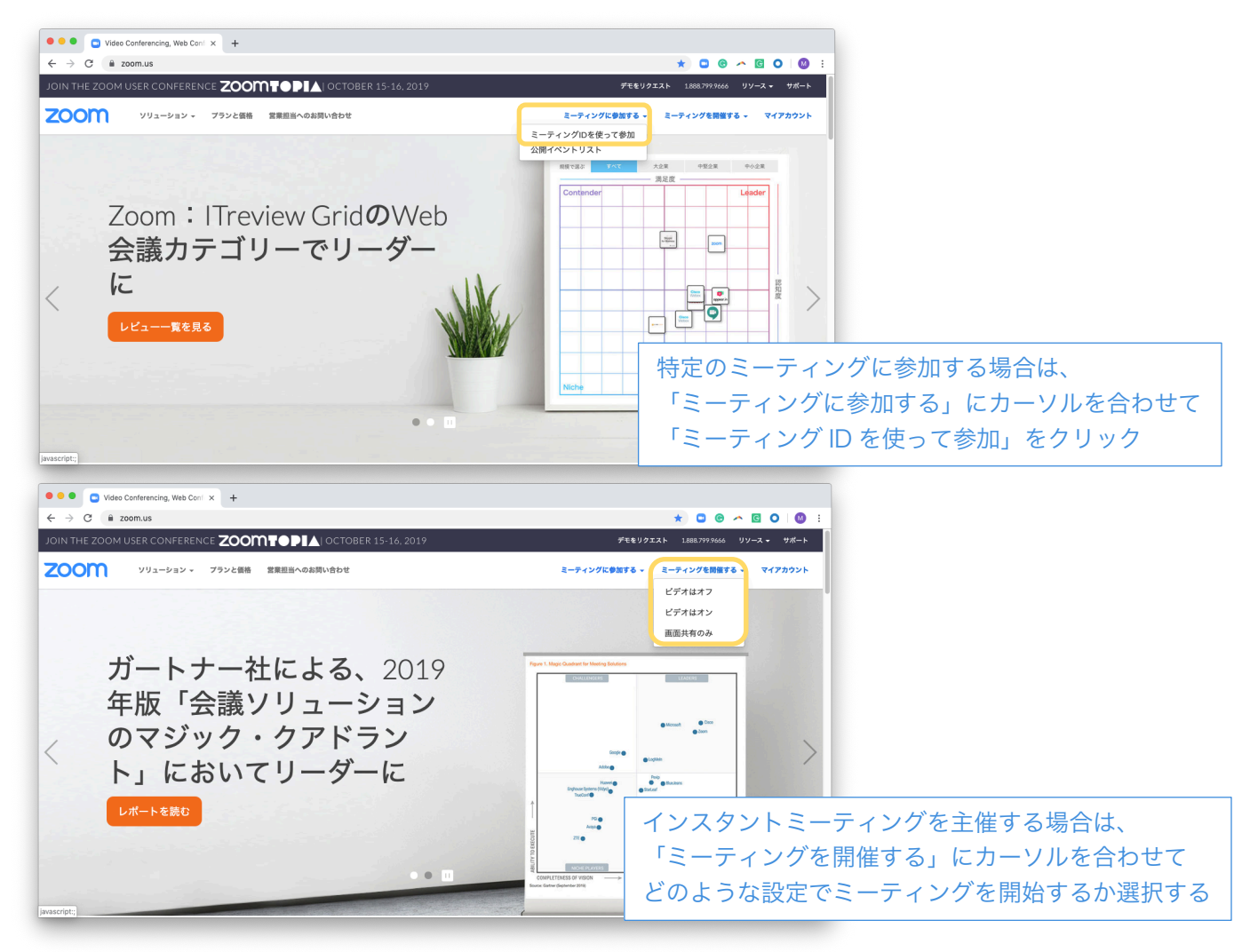

#### ◆zoom.us/join から

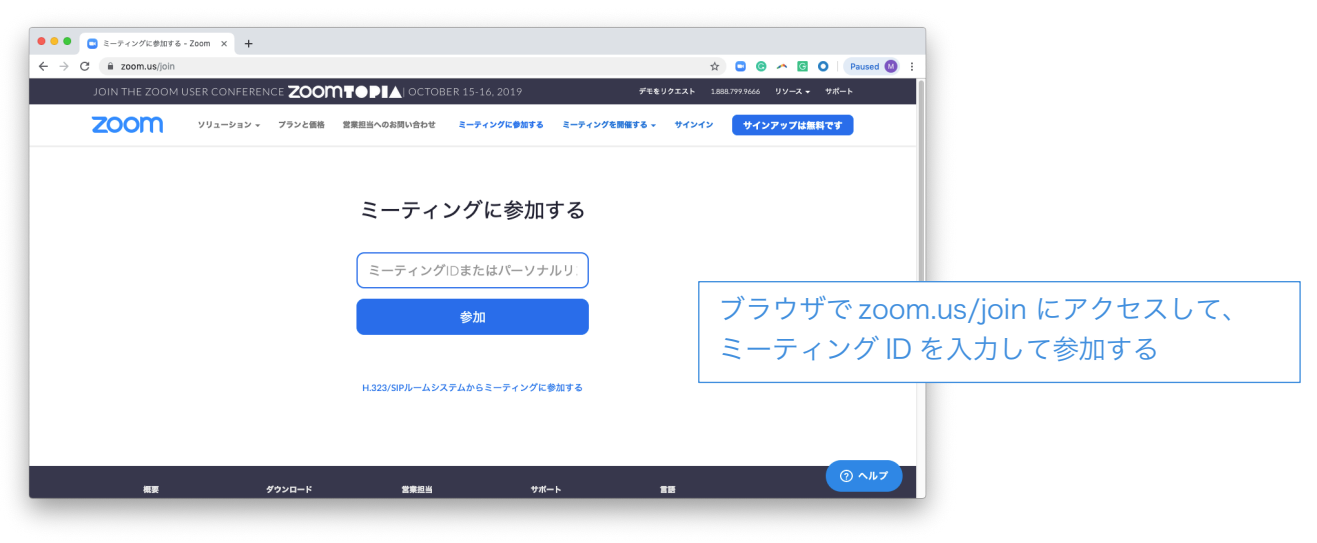